# 序論 モデリングとシミュレーション特論 2019年度

只木進一

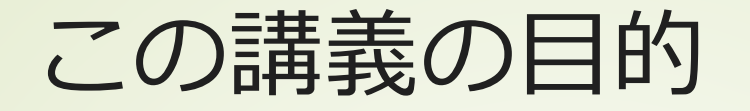

### ■3年次の「モデリングとシミュレー ション」との違い ■内容の理解を深める ■扱えなかったテーマ

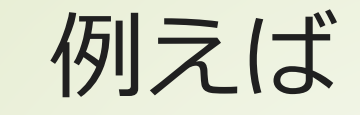

## ■乱数の性質:中心極限定理など モンテカルロ法 ■フラクタル ■カオス

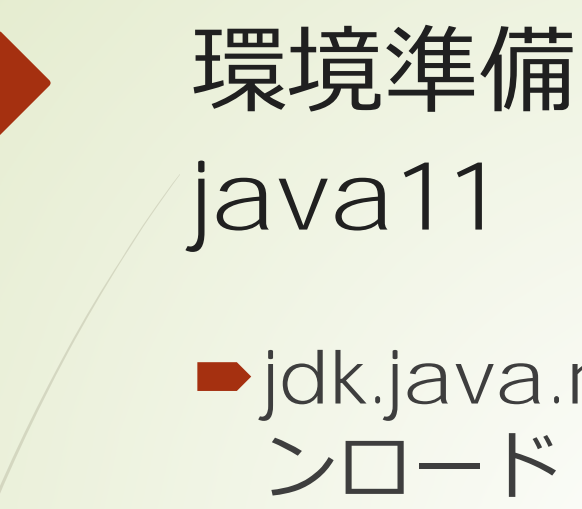

■jdk.java.net/11からファイルをダウ ンロード

■ openjdk-11.0.2\_windows-x64\_bin.zip

■ マウス右->すべて展開

■C:¥Program Files¥Javaへ展開

■Pathを設定

■C:¥Program Files¥Java¥jdk-11.0.2¥bin

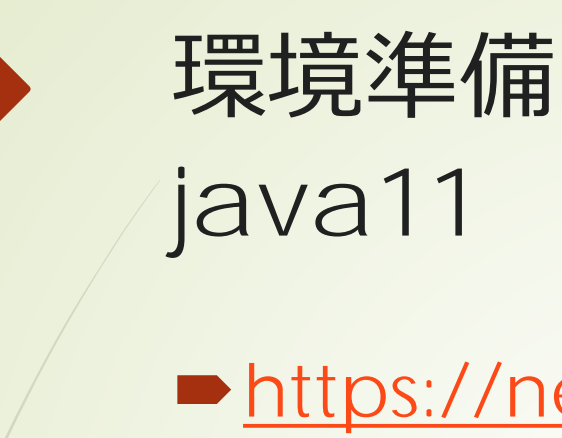

- [https://netbeans.apache.org/dow](https://netbeans.apache.org/download/) nload/
- Apache Netbeans 10.0をダウン ロード
- C:¥Program Filesへ展開

#### ■設定ファイルの編集

- C:¥Program Files¥netbeans¥etc¥netbeans.conf
- netbeans\_jdkhome="C:¥Program Files¥Java¥jdk-11.0.2"
- C:¥Program

Files¥netbeans¥bin¥netbeans64.exe を

- ■リンクをデスクトップへコピー
- ■または、スタートメニューへ張り付け

### 簡単なプログラムを作成して、動作を 確認